**Hinweis zum Ausfüllen**

Ottostrasse 24 Postfach 7001 Chur Tel. 081 257 41 11 Fax 081 257 42 22 www.sva.gr.ch

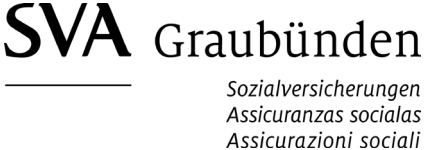

## **Ergänzungsleistungen (EL) - Sparguthaben/Wertschriften**

AHV-Nummer (13-stellig)

756.

Familienname (auch Name als ledige Person) Vorname

Geburtsdatum

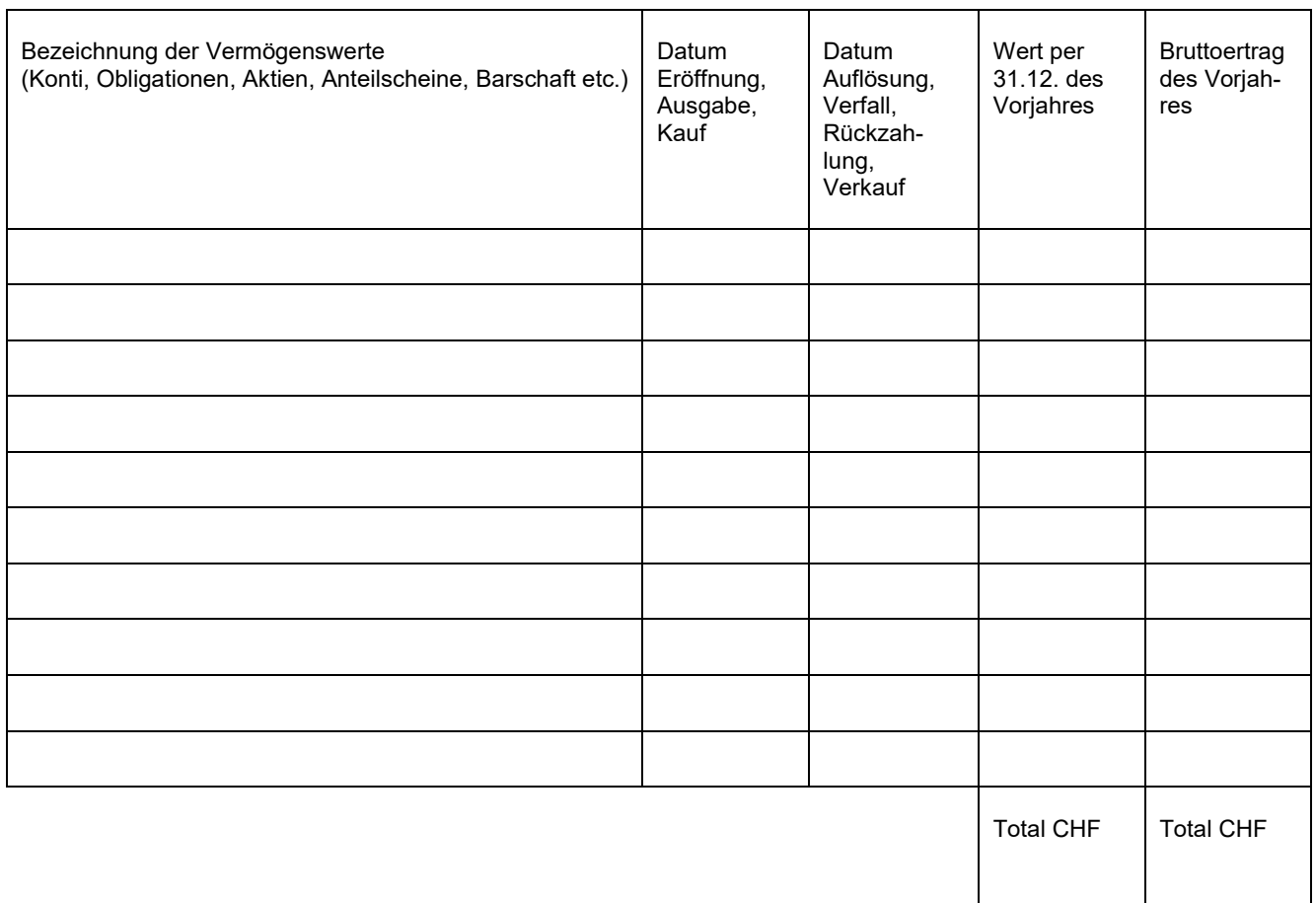

**Sämtliche Positionen sind zu belegen:**

- **- Kontoabschlüsse/Depotauszüge per Jahresende (Nachweise für Steuerzwecke/Zins- und Kapitalausweise)**
- **- Kontoeröffnungen und Kontoauflösungen**

**- Nachweise Wertschriftentransaktionen/-erträge (Kauf, Verkauf, Dividenden etc.)**

**Anstelle dieses Verzeichnisses kann auch eine Kopie des Steuer-Wertschriftenverzeichnisses beigelegt werden, sofern dieses aktuell ist und mit den beigelegten Nachweisen übereinstimmt.**

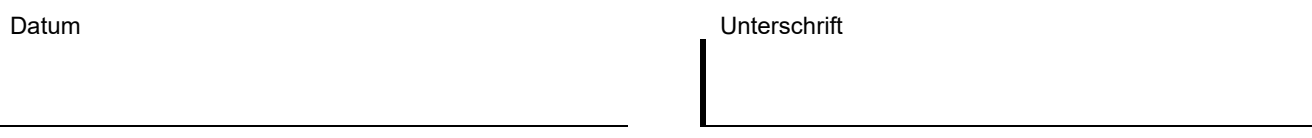

**Löschen Drucken**